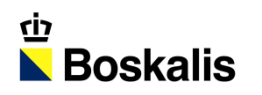

#### PLEASE SWITCH OFF YOUR MOBILE PHONE

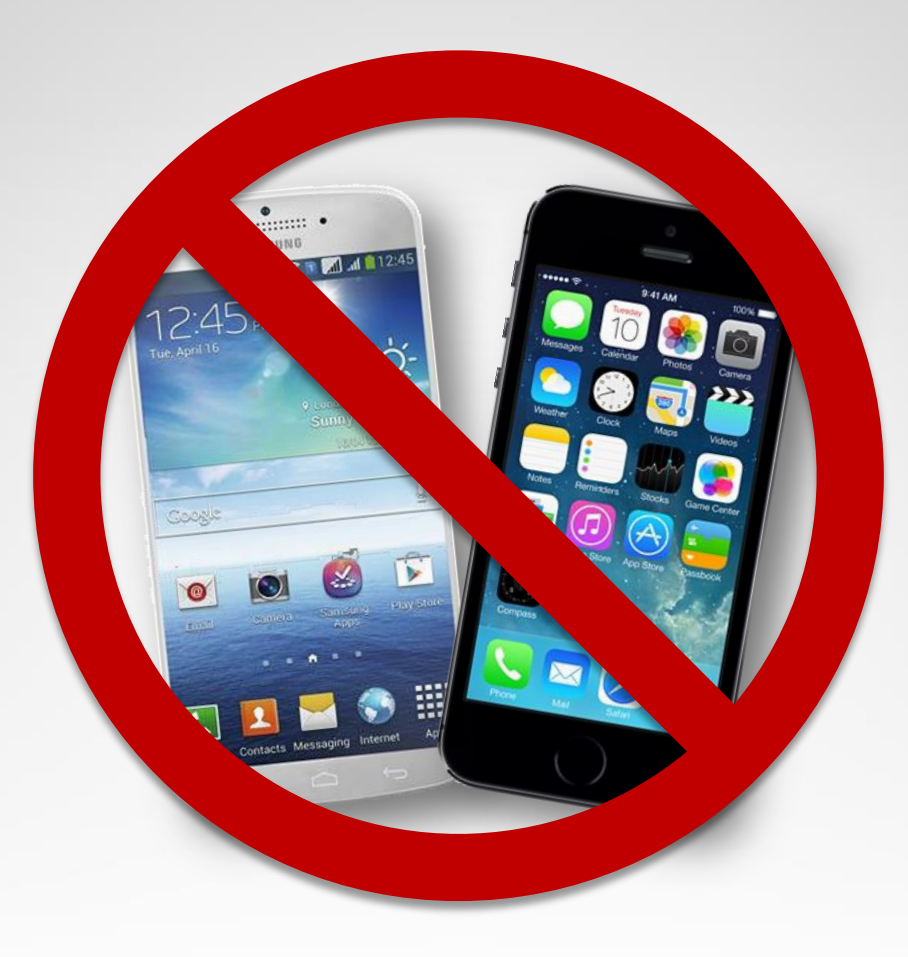

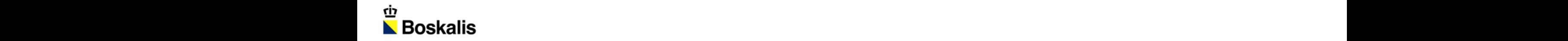

### BOSKALIS & ONDERHOUD

**PATRICK VAN EERTEN**

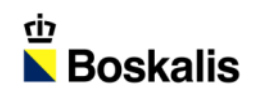

### INDEX

#### **BOSKALIS**

- **ONDERHOUD**
- **KISS**
- **SMART MAINTENANCE**

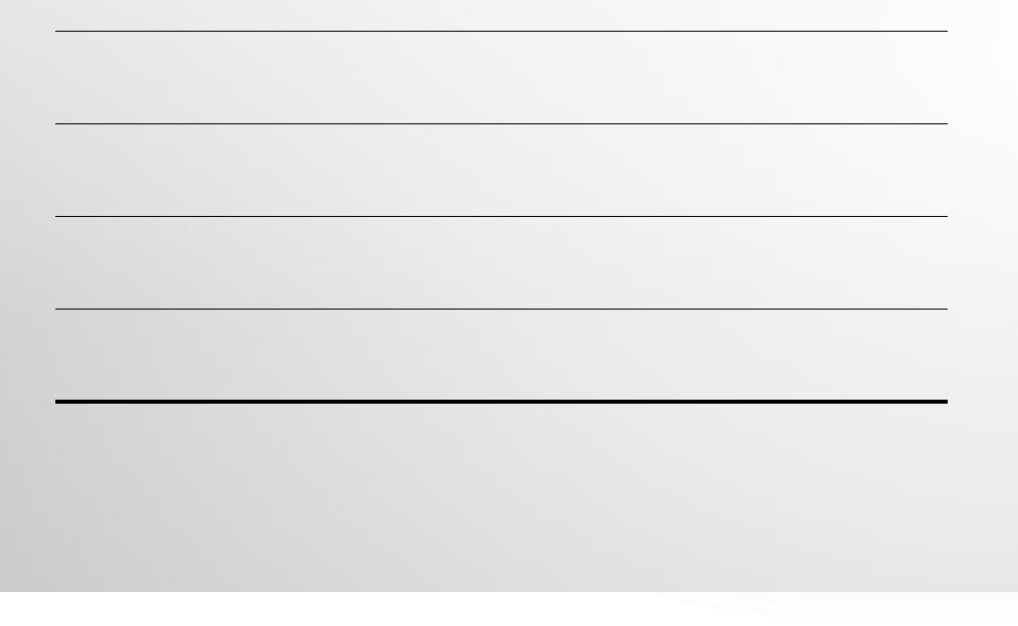

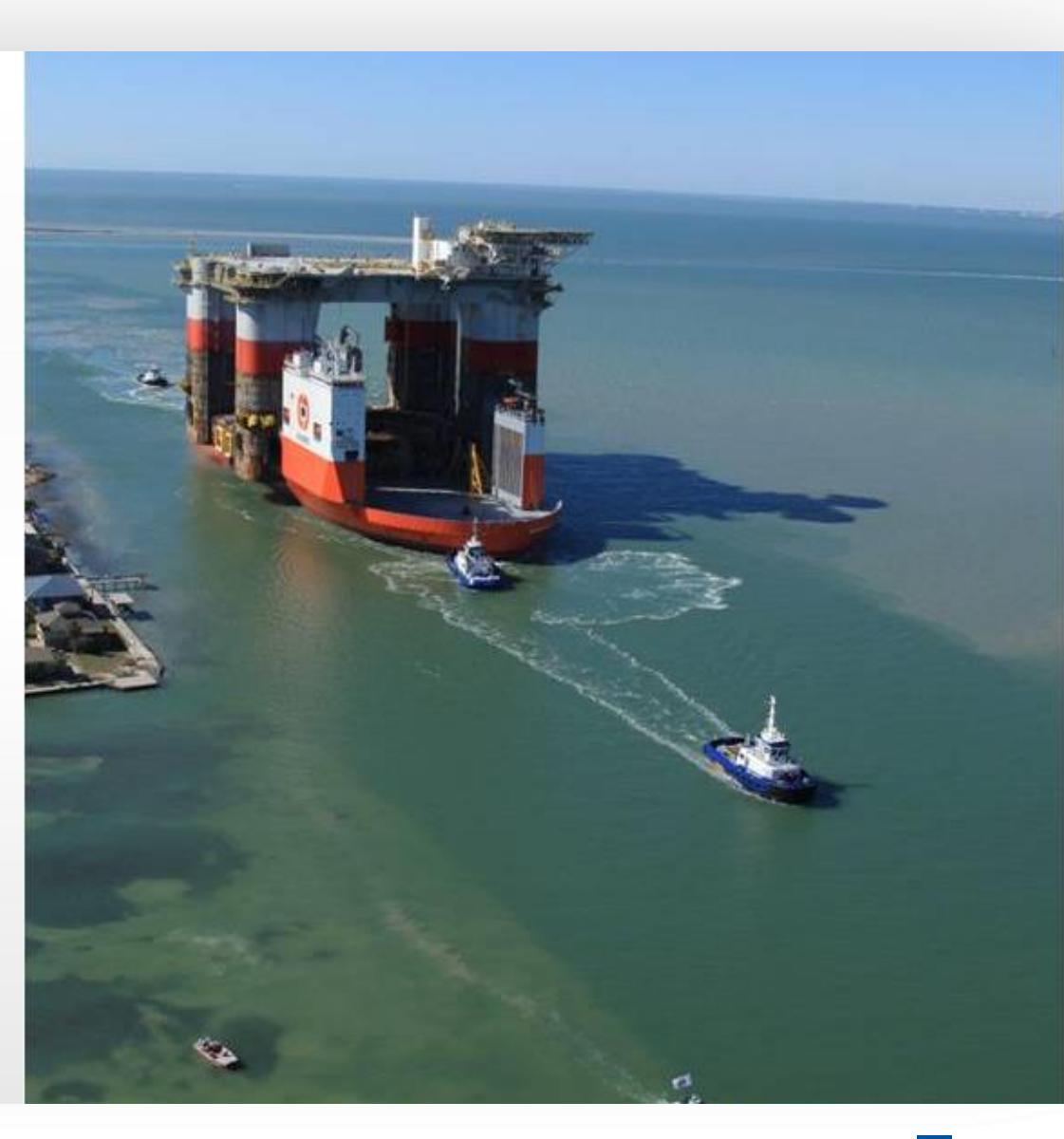

## BOSKALIS

- **Maritieme dienstverlener**
- **Bagger, Inland infra**
- **Offshore Energy**
- **Towage & Salvage**
- • **Ruim 1000 varende eenheden**

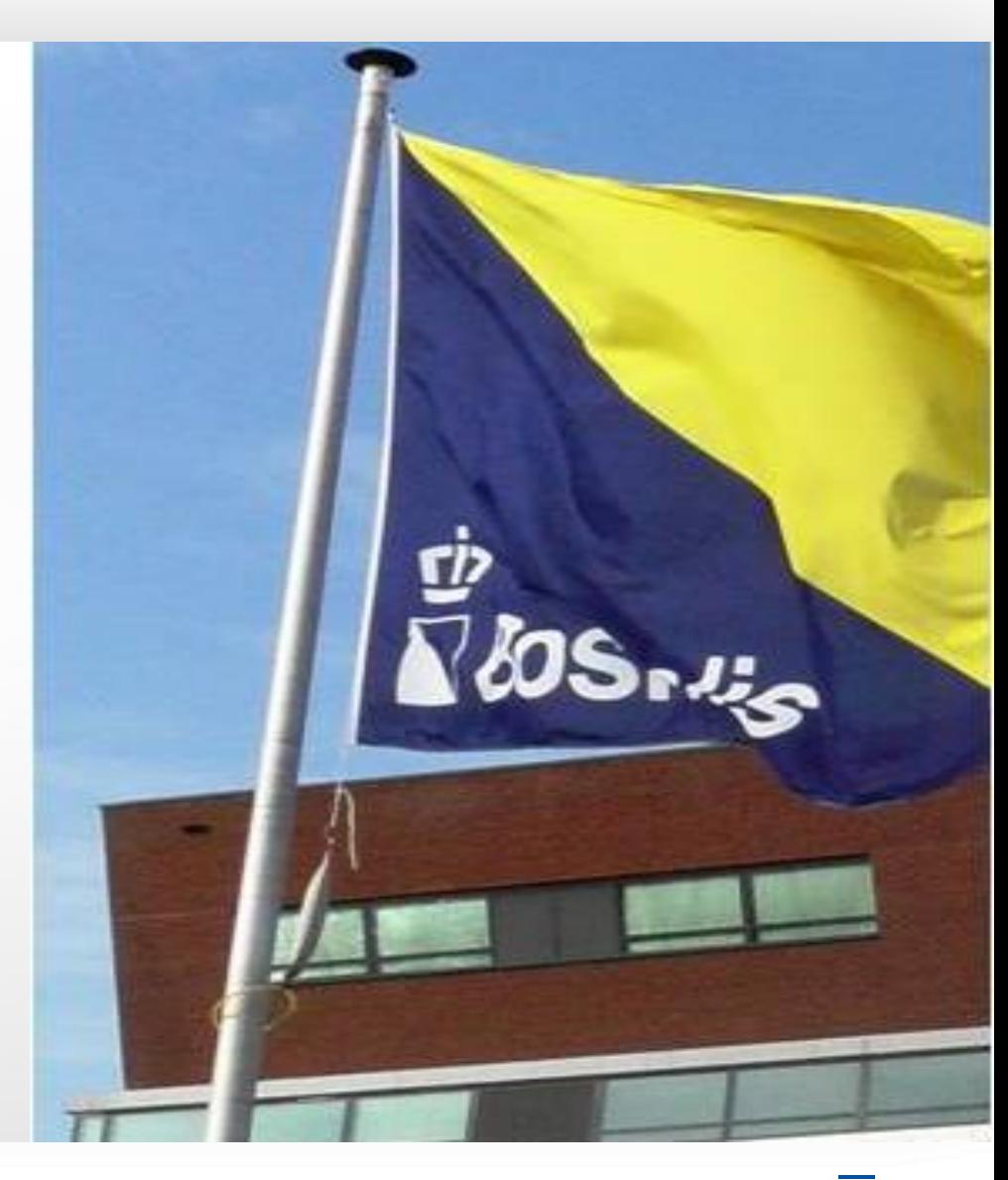

### BAGGER

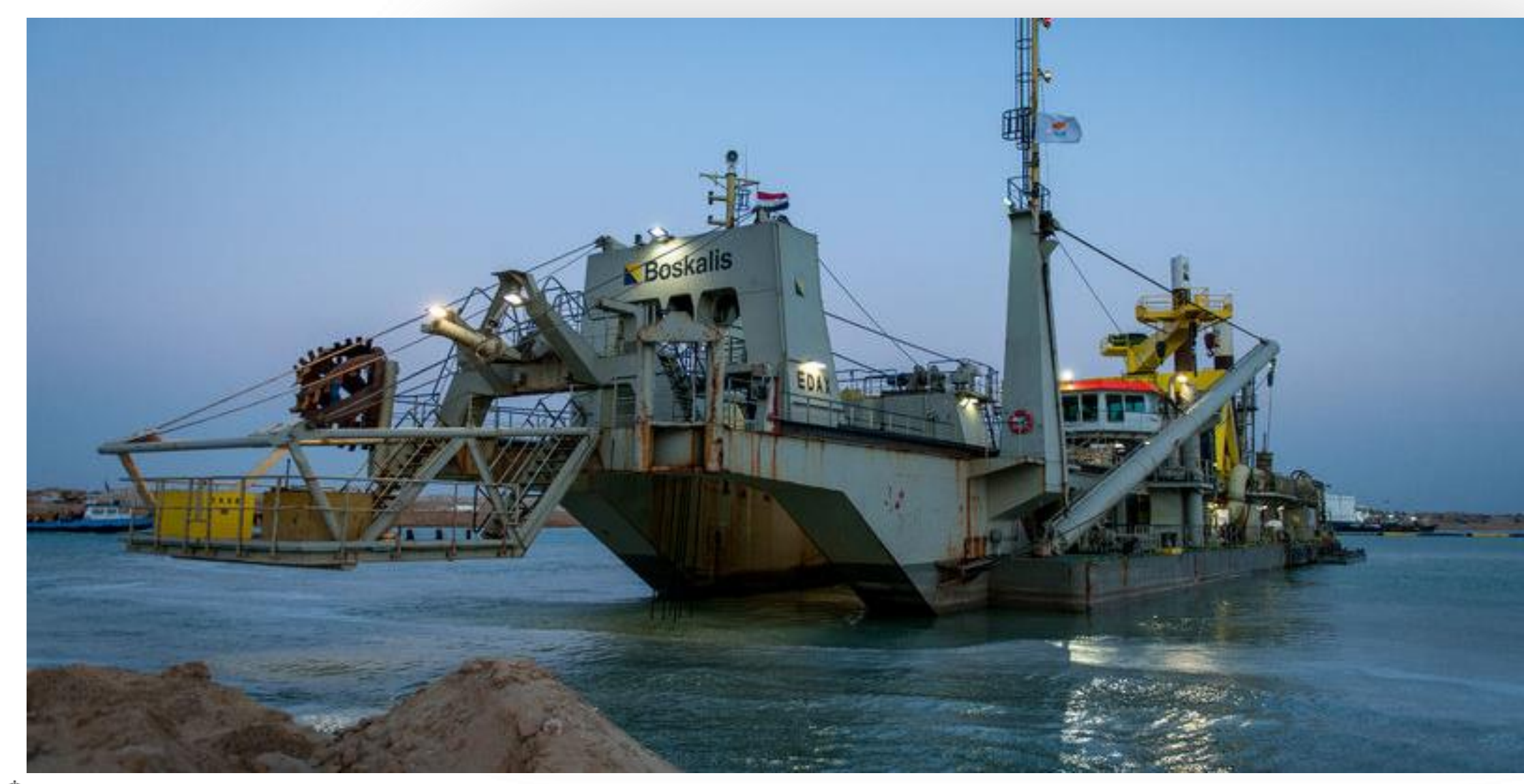

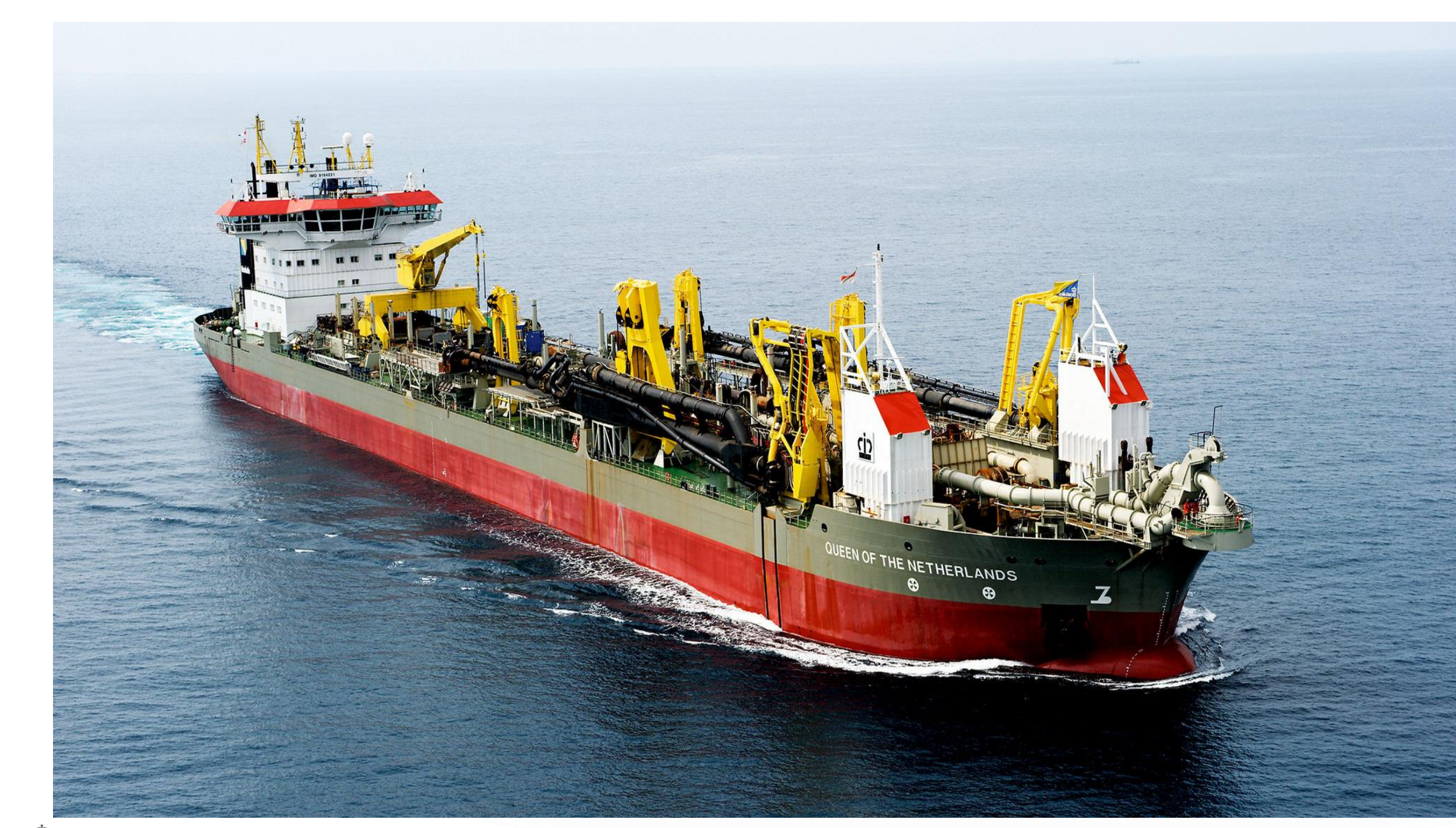

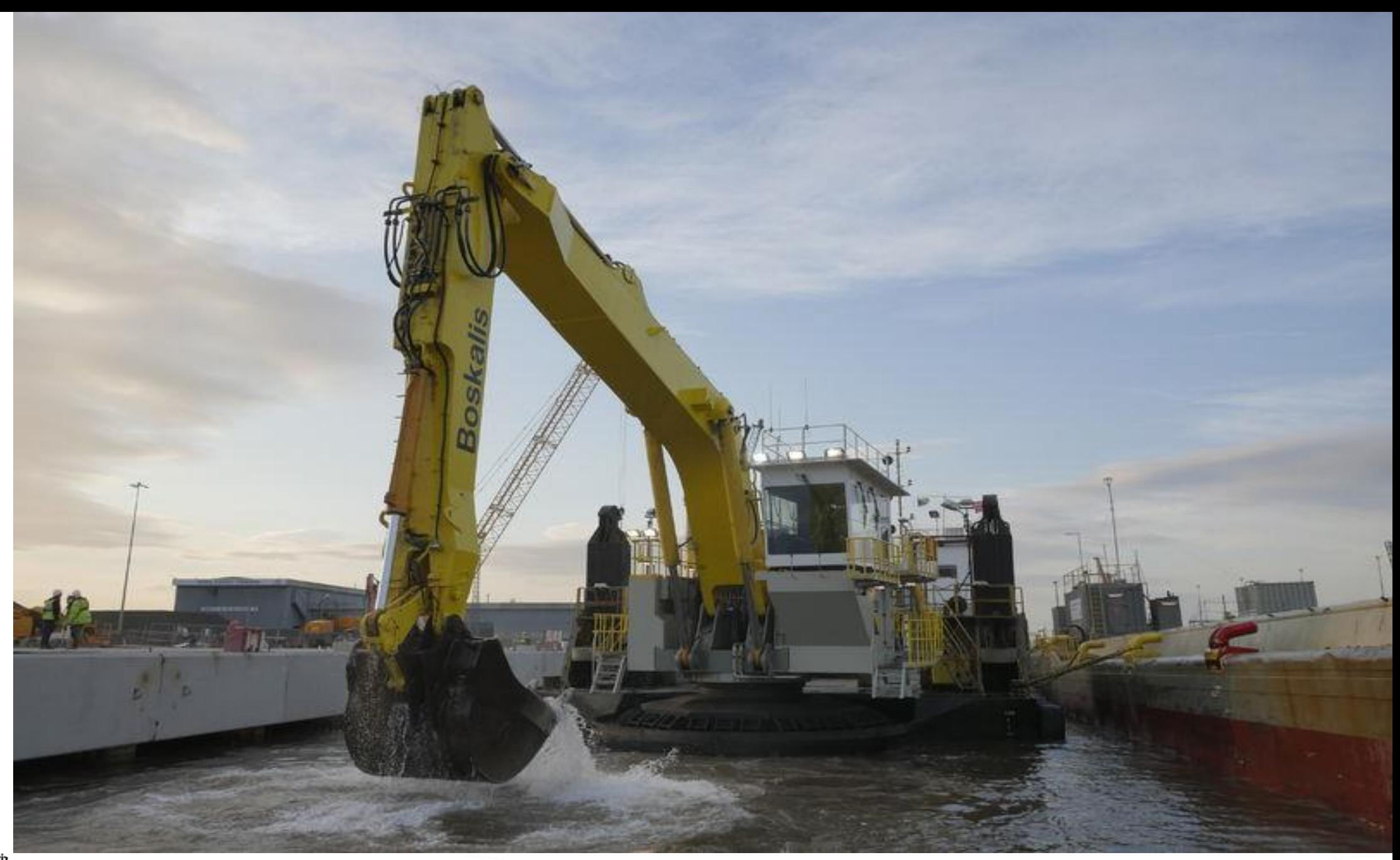

### OFFSHORE ENERGY

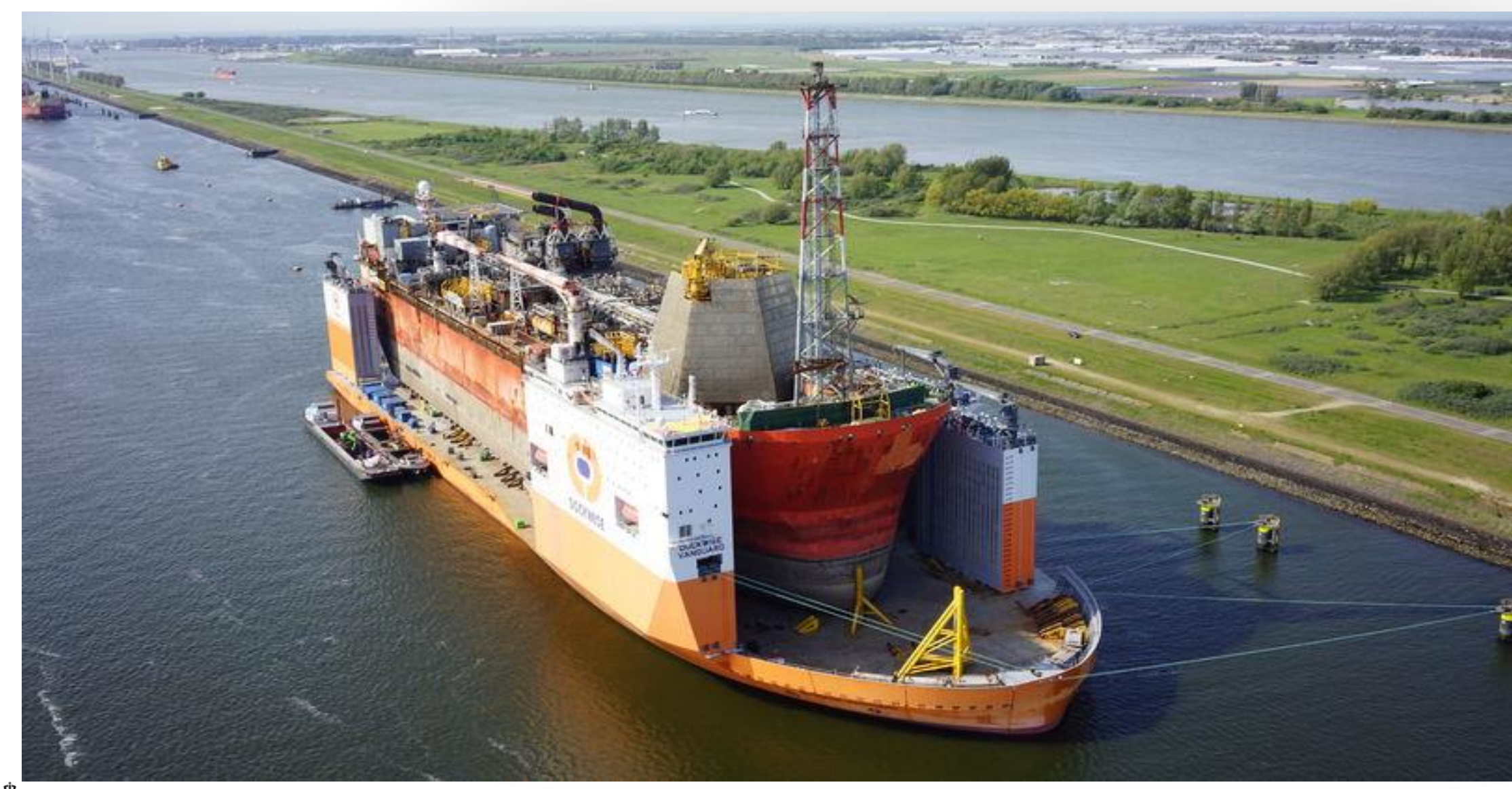

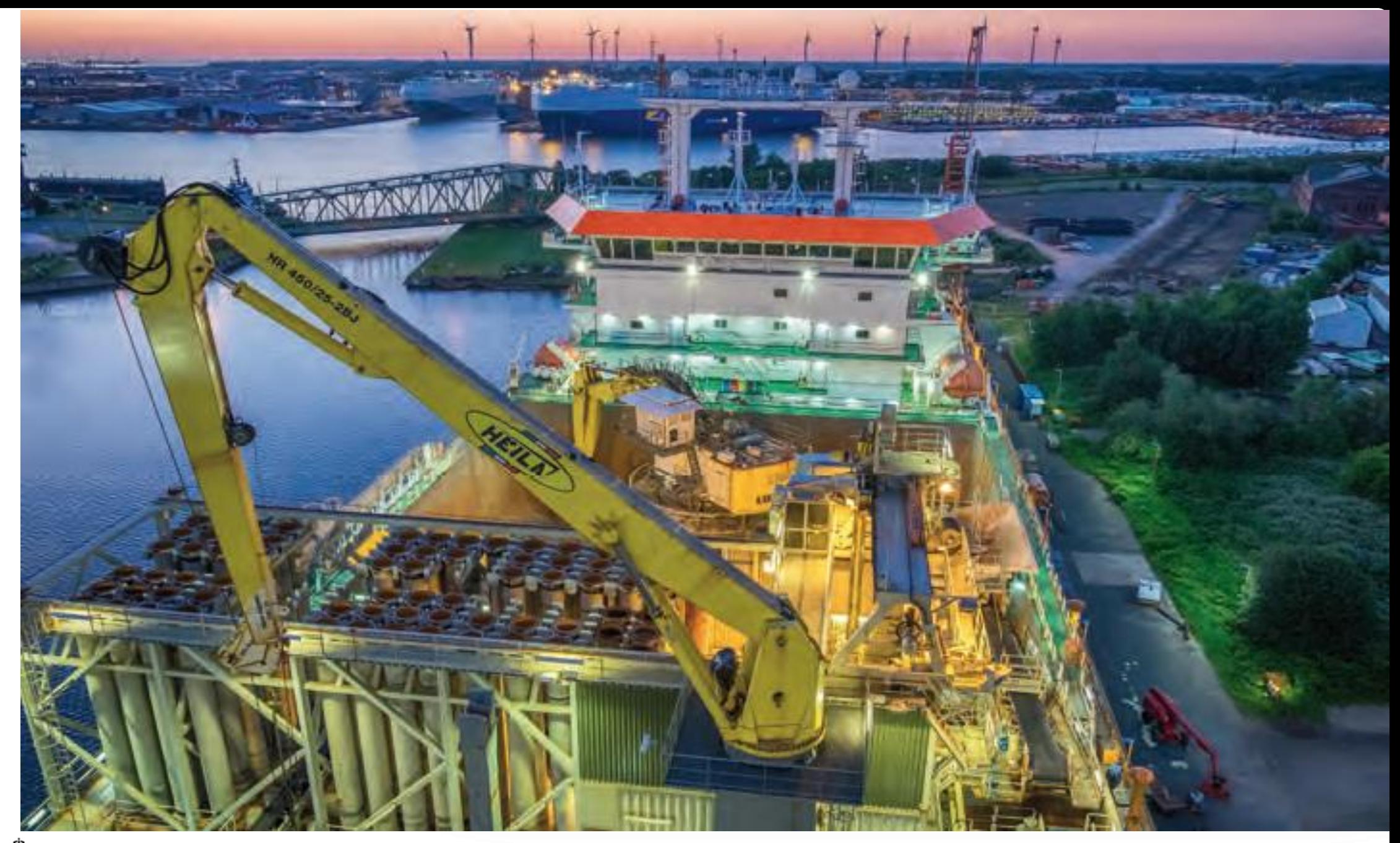

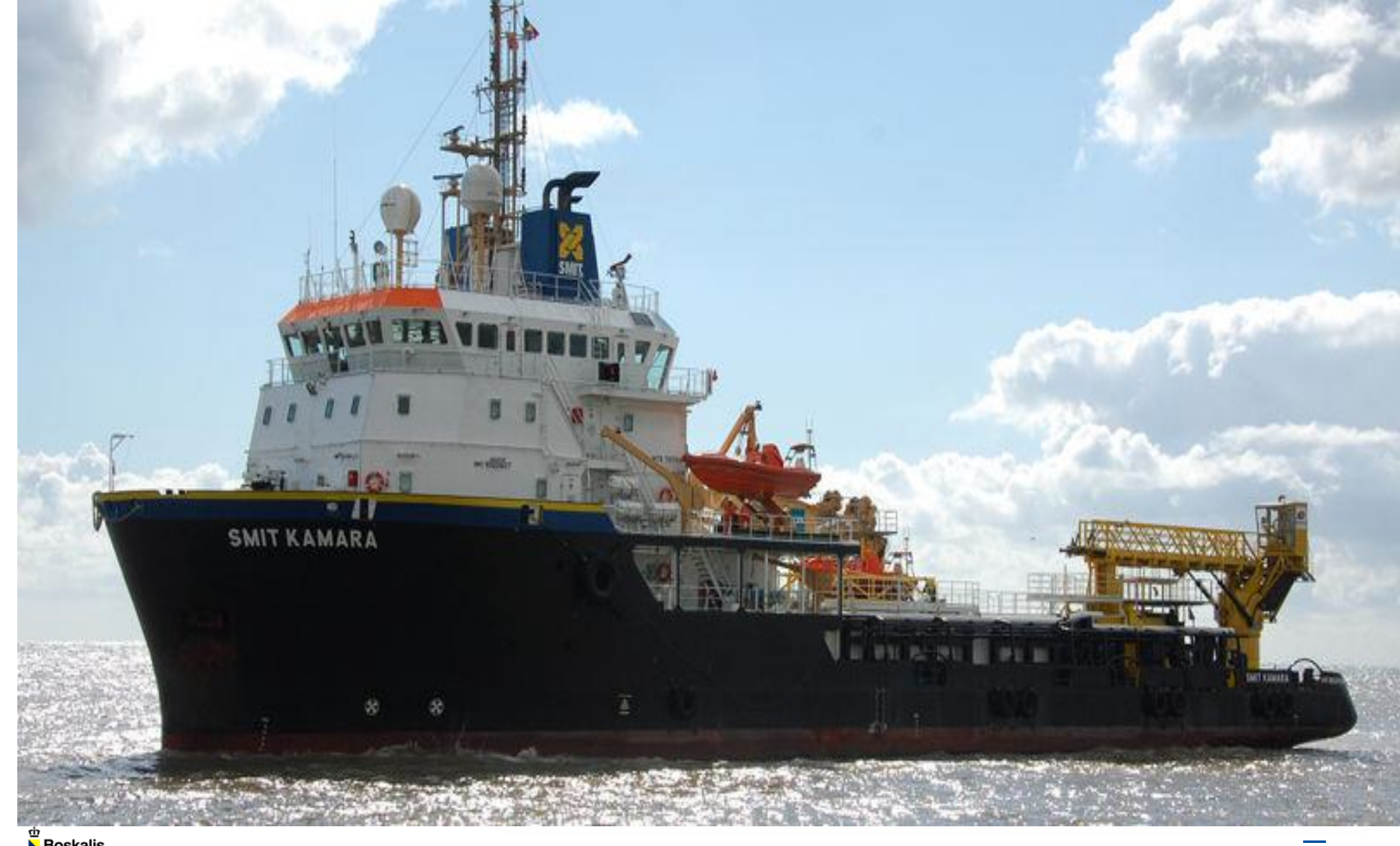

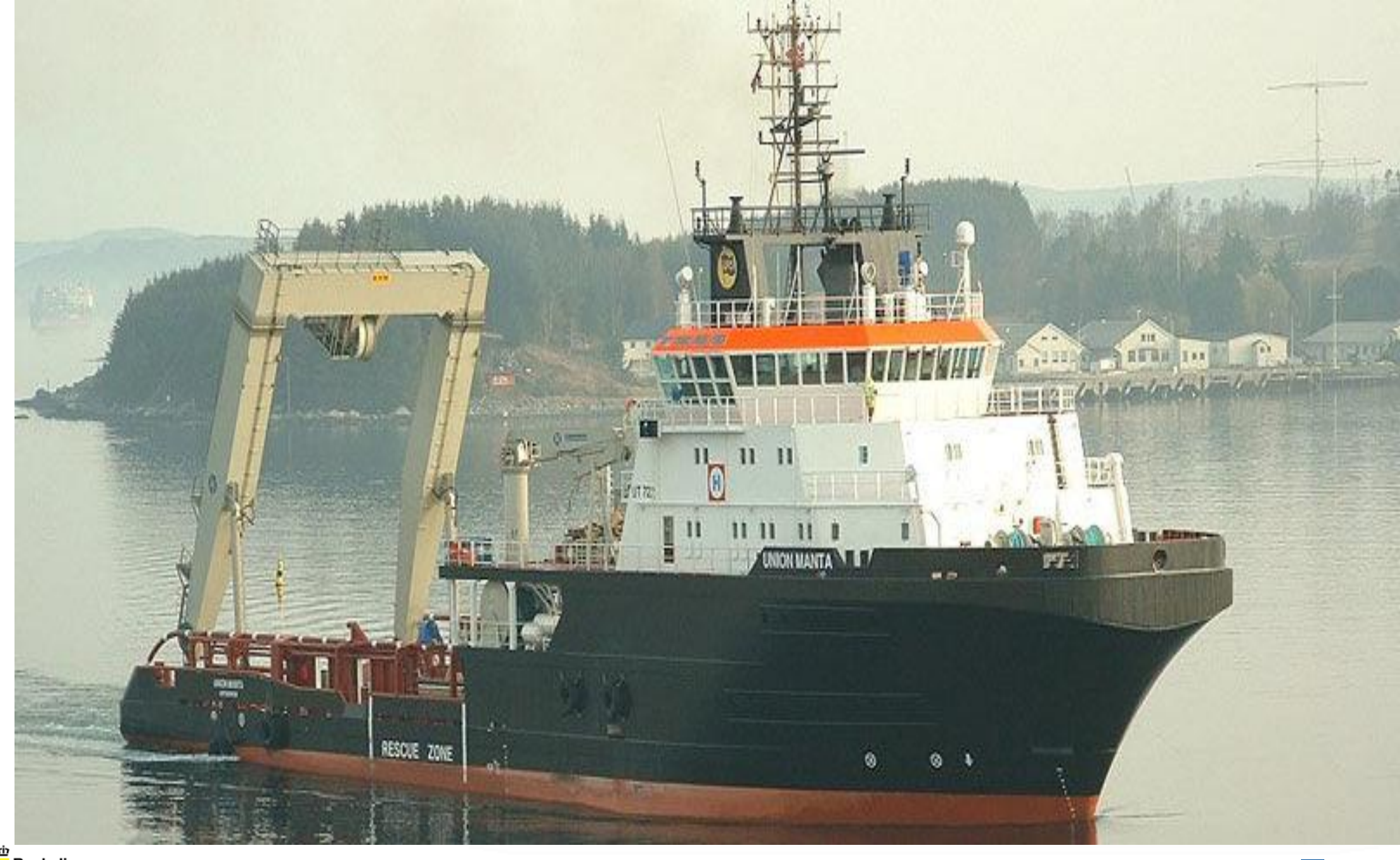

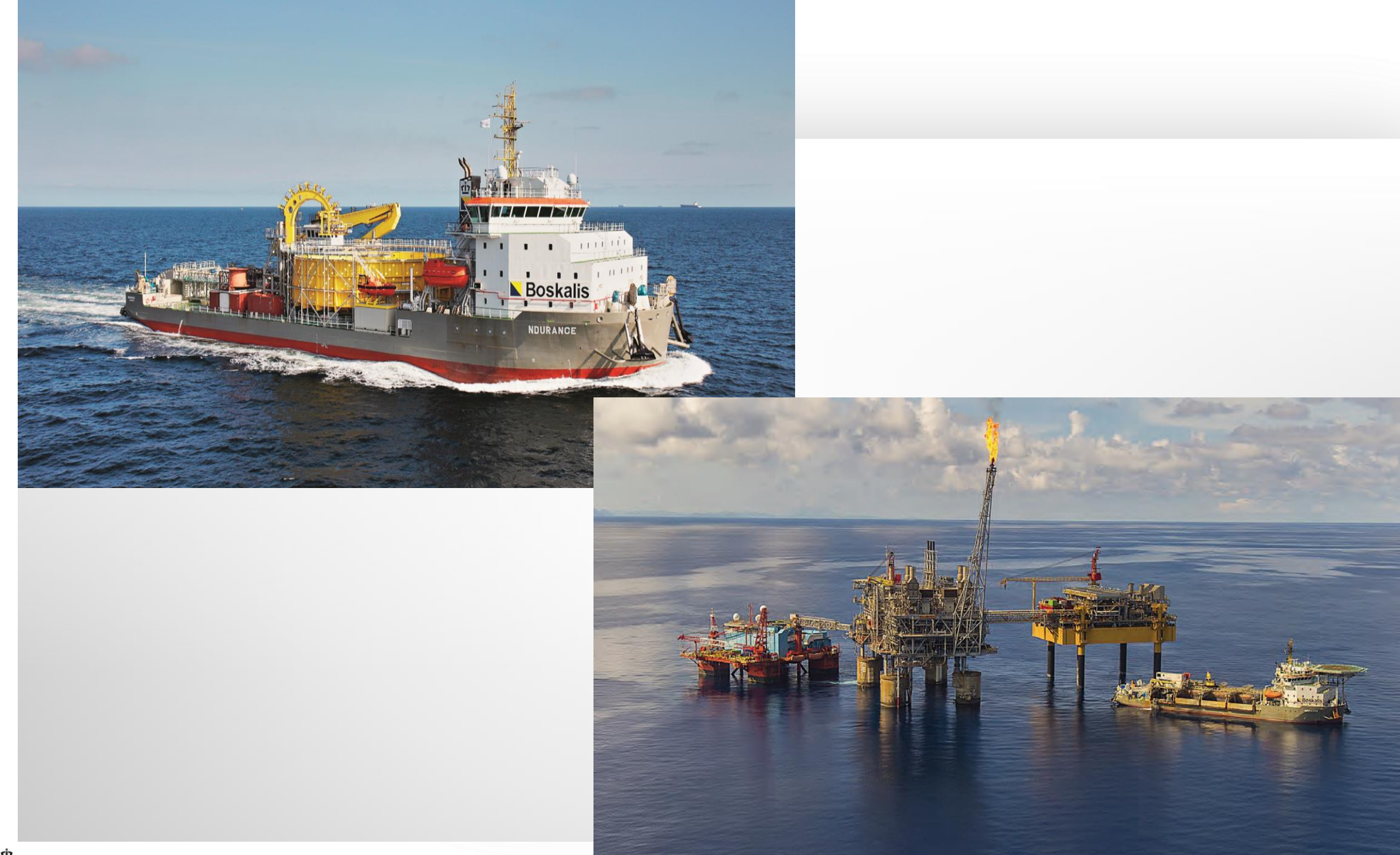

#### TOWAGE & SALVAGE

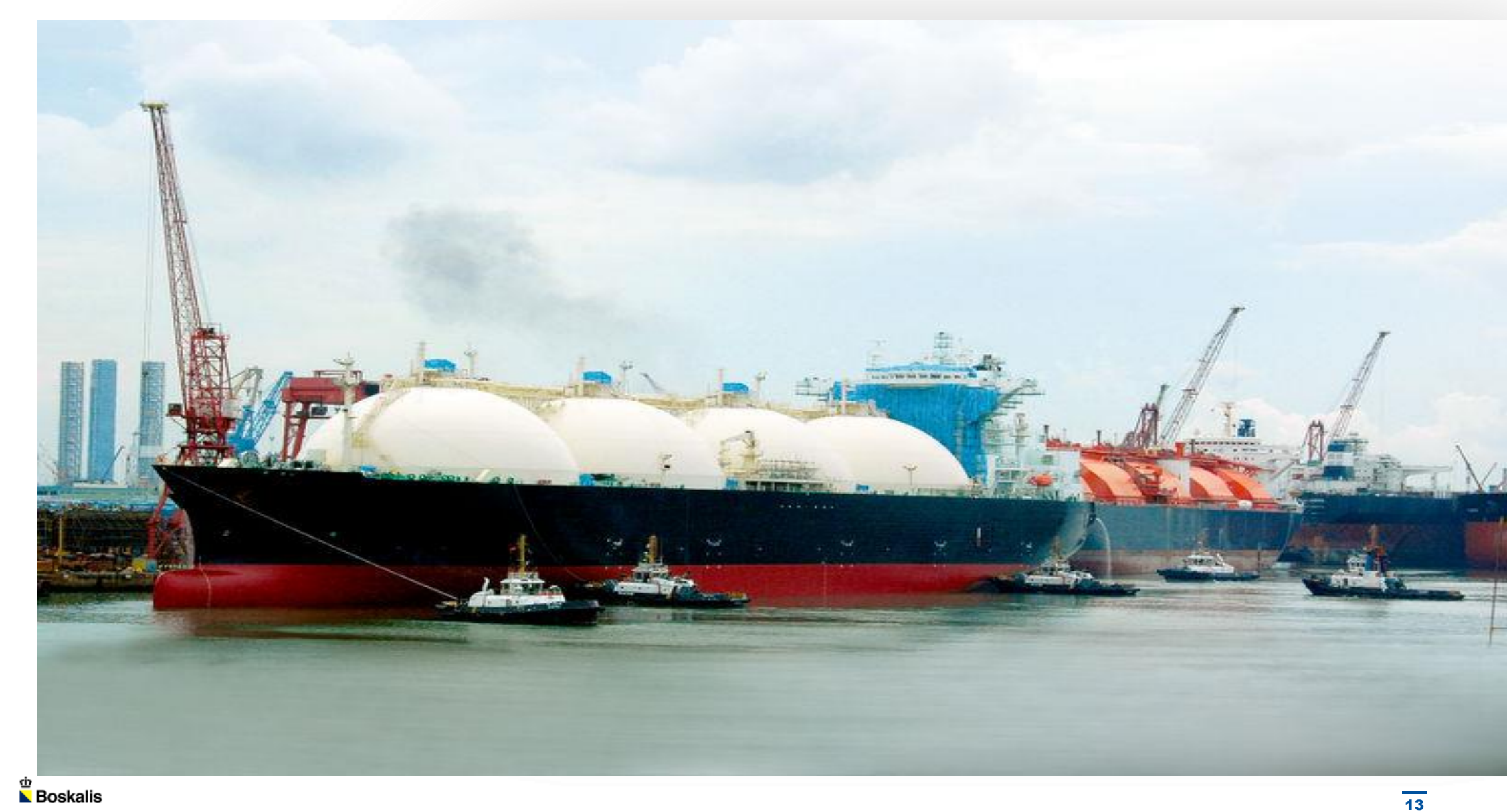

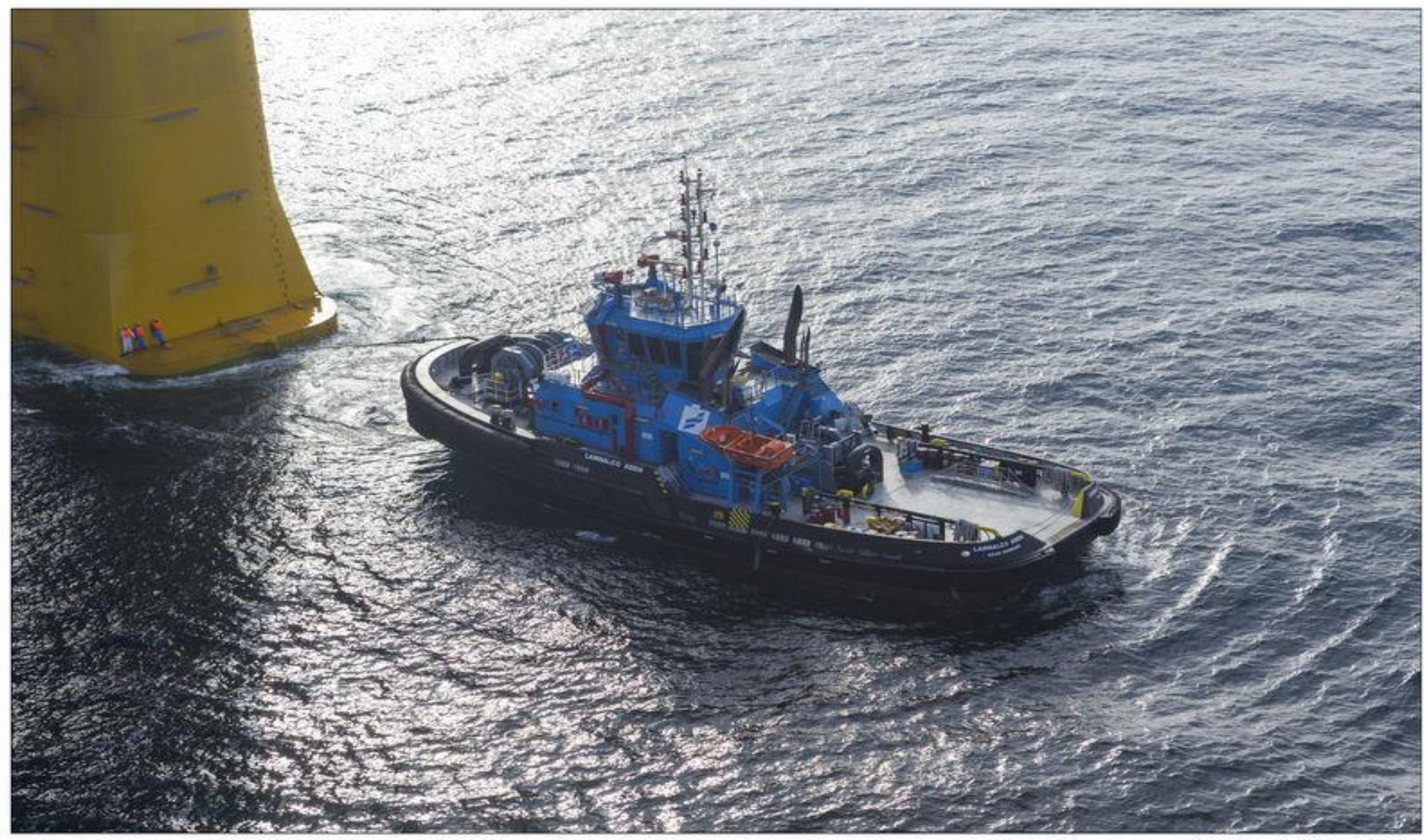

Aerial Photography by: choppershoot.com

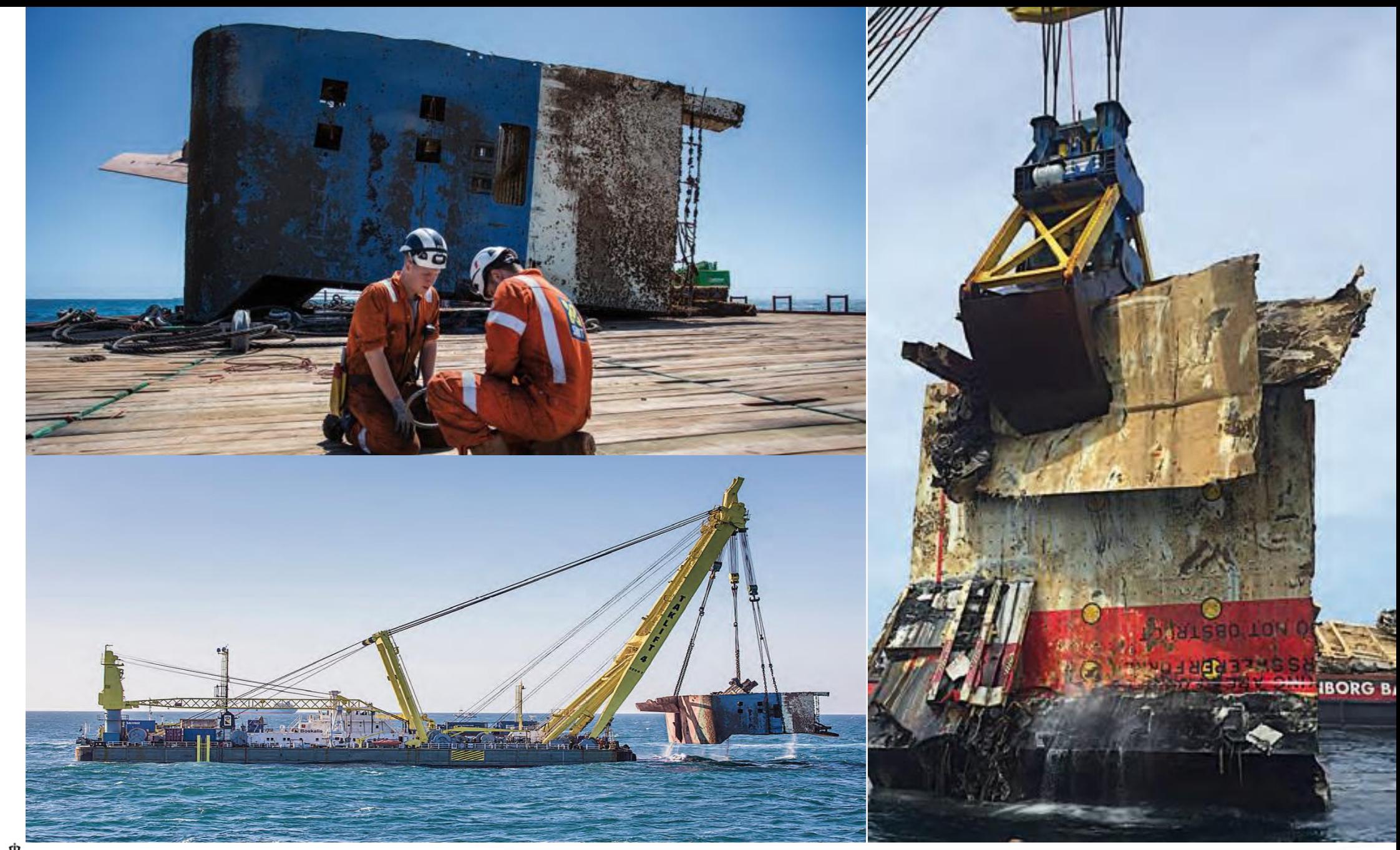

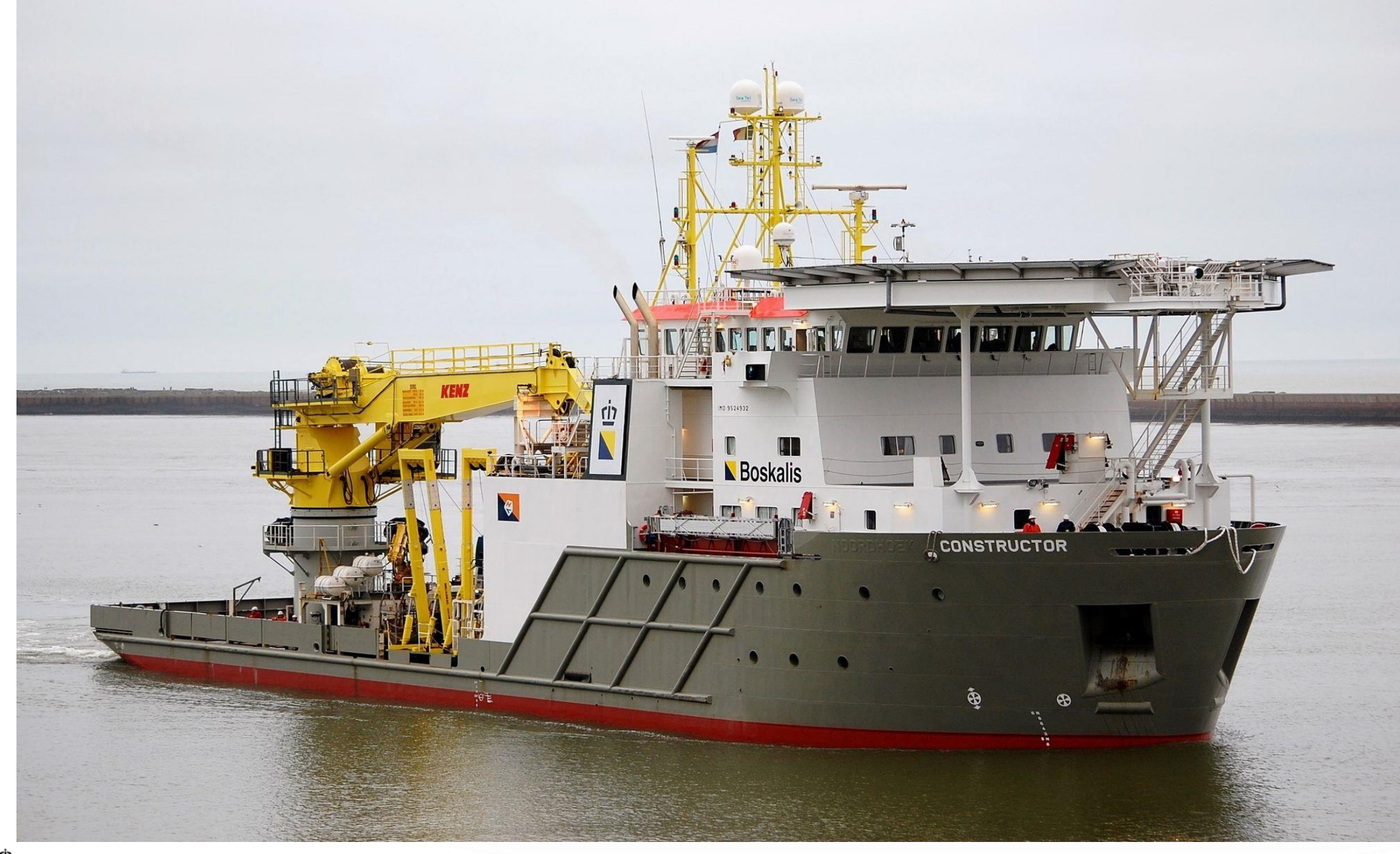

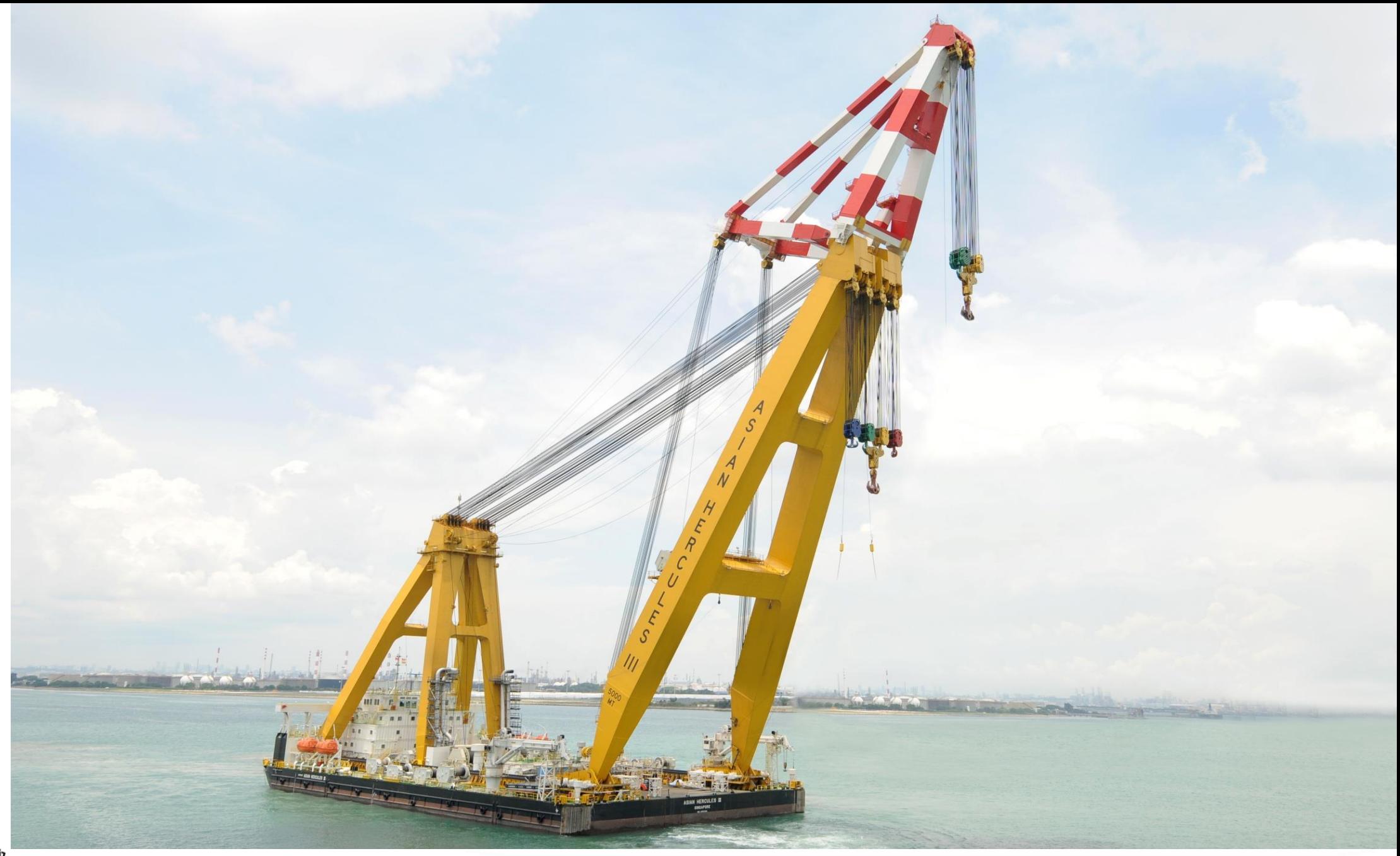

#### Missie

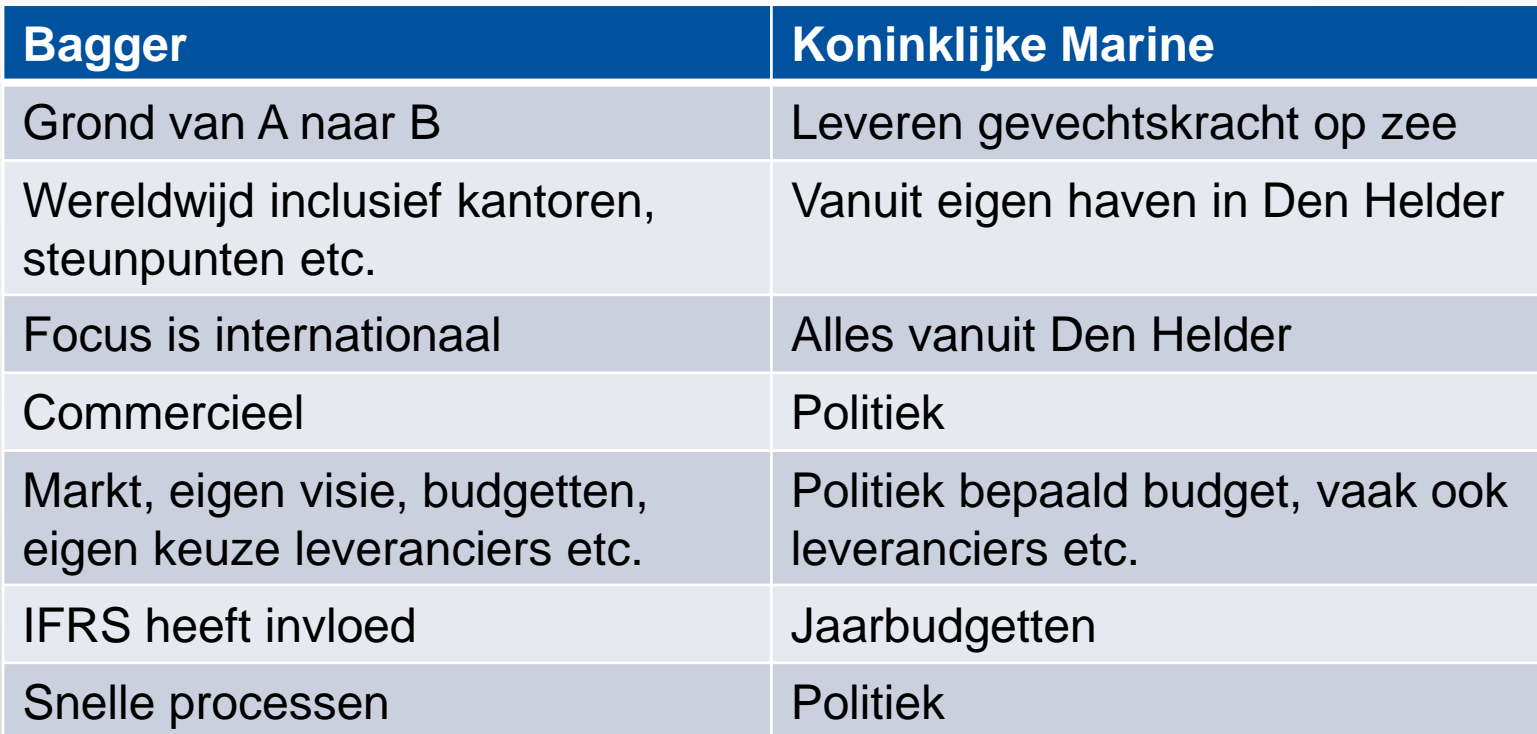

#### Platform

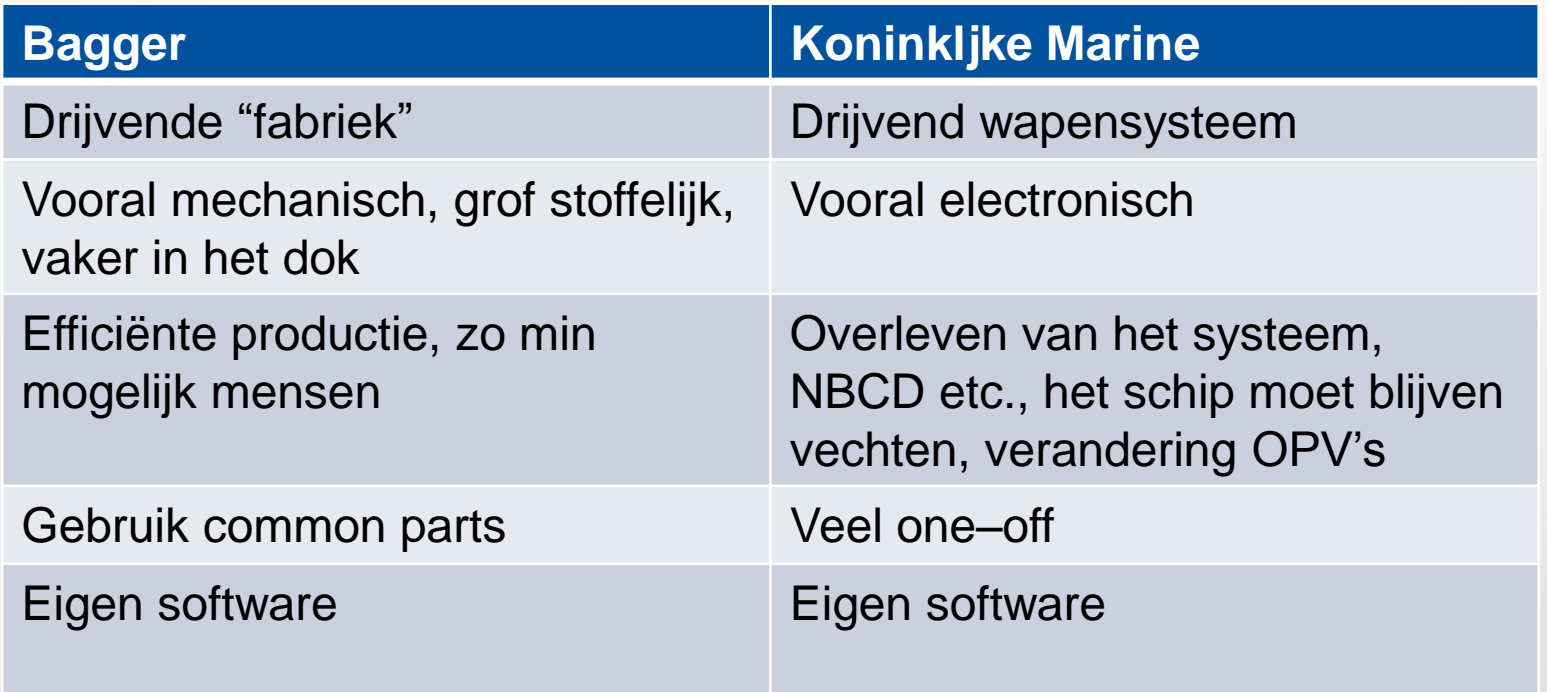

#### Operationeel Profiel

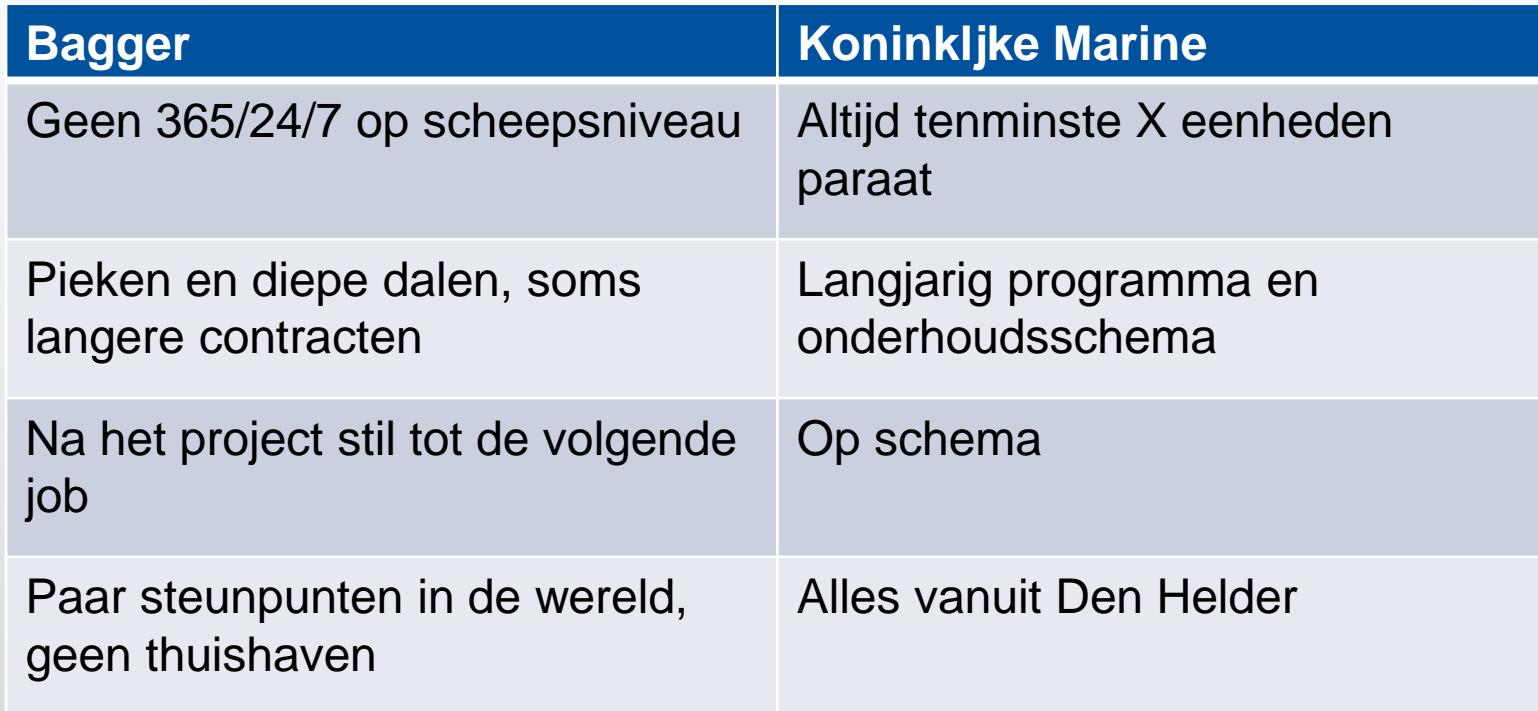

#### Slijtage

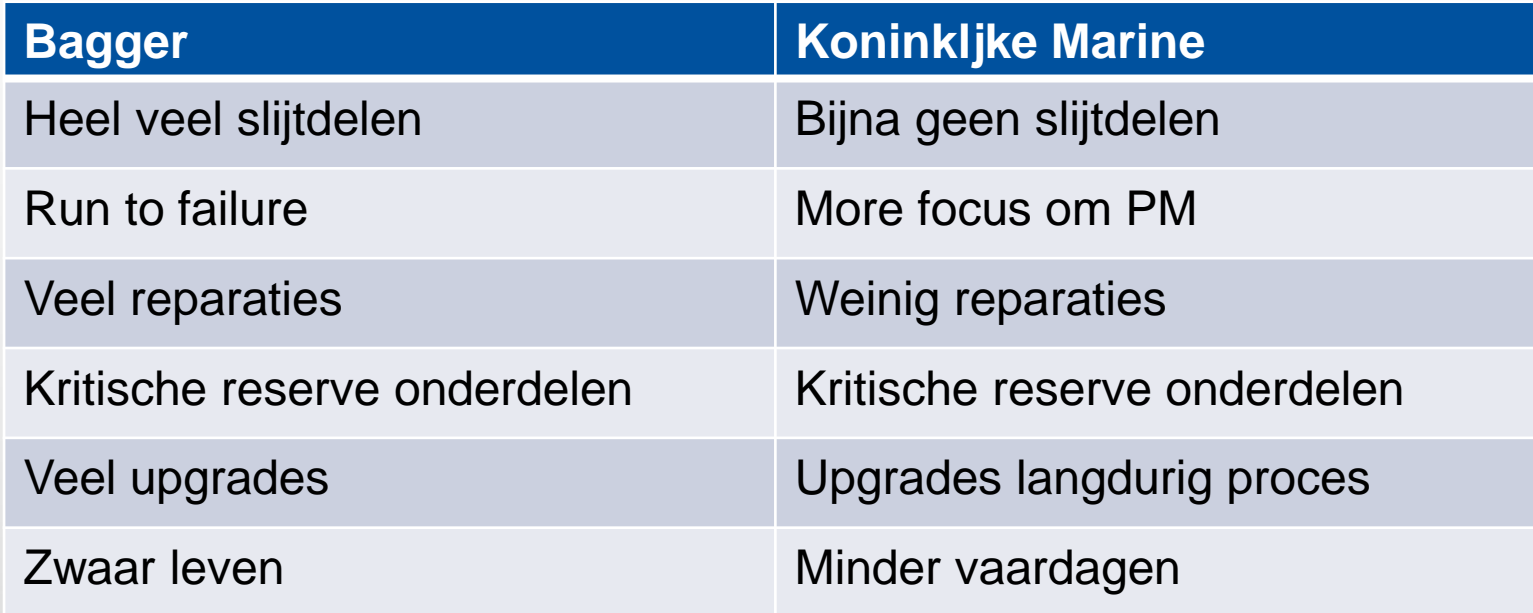

#### Derden

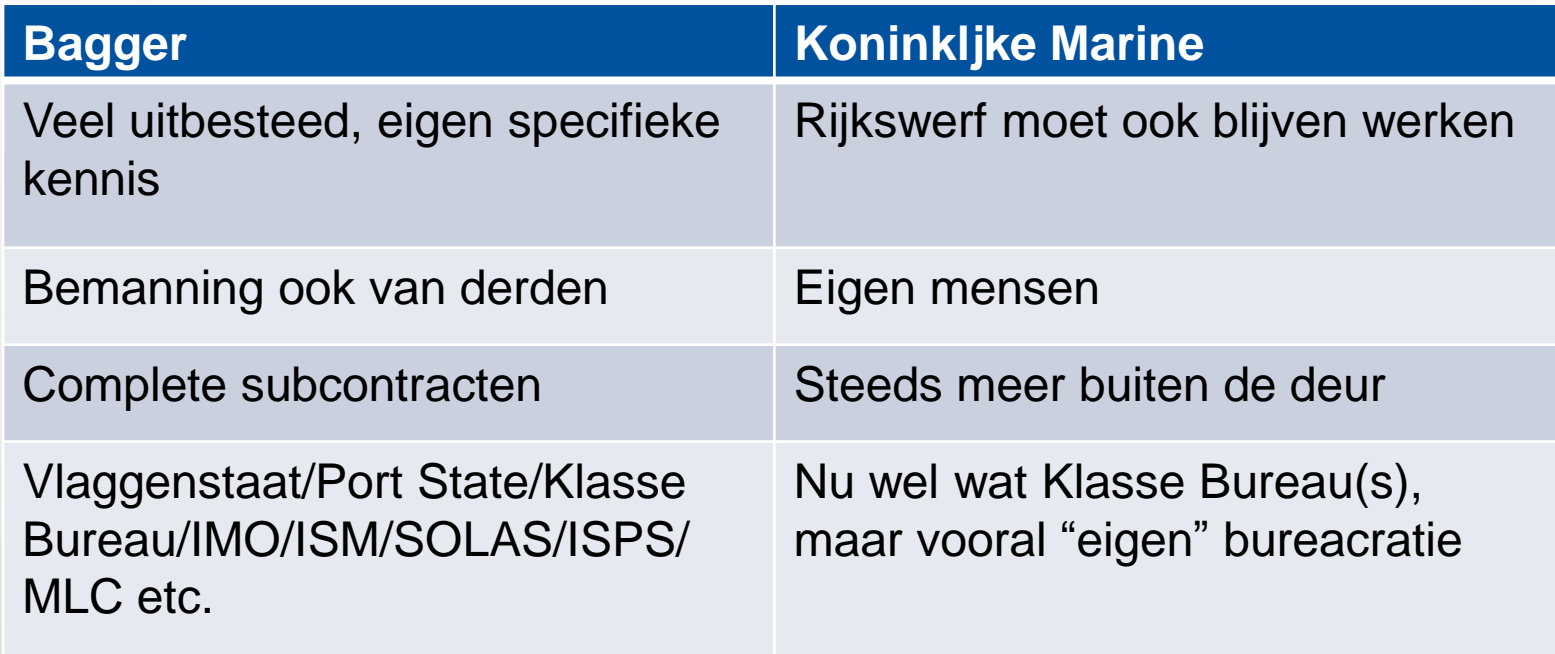

#### Asset Management

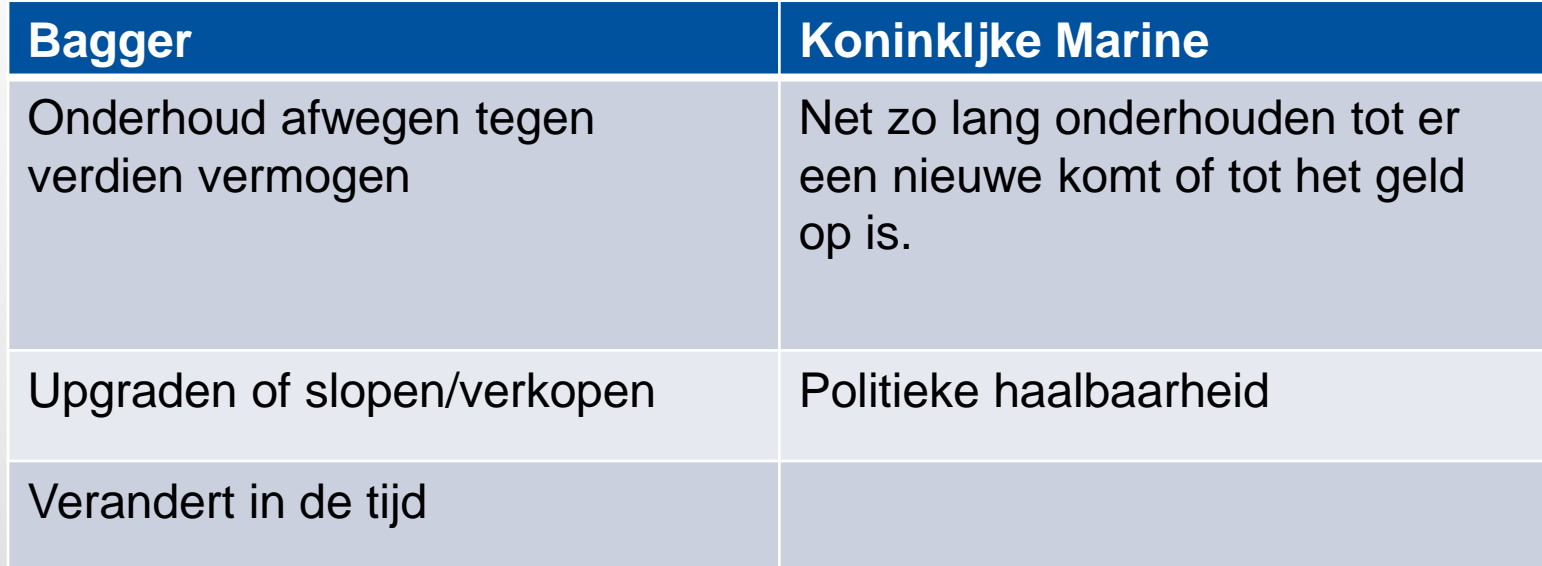

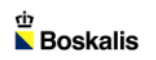

#### **Conclusie**

We hebben allebei schepen die moeten varen. Onderhoudsaccenten liggen anders, mechanisch vs andere systemen.

Value based maintenance is commercieel concept

Paraatheid binnen budgetten

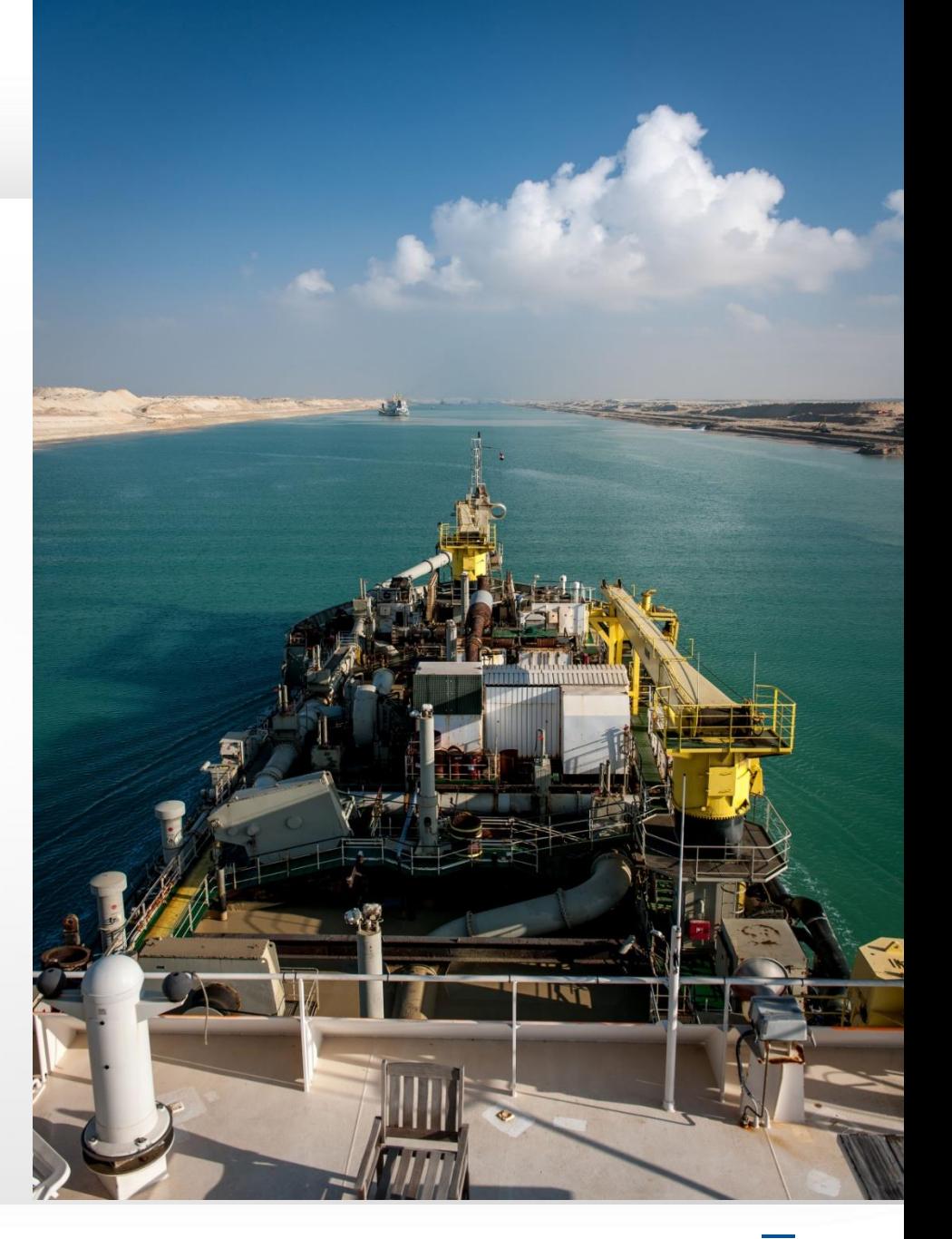

### KISS

- • **TREND WAS STEEDS COMPLEXER**
- • **EXTRA KOSTEN WEGEN NIET OP TEGEN PRODUCTIE VERBETERING / OPEX / CAPEX**

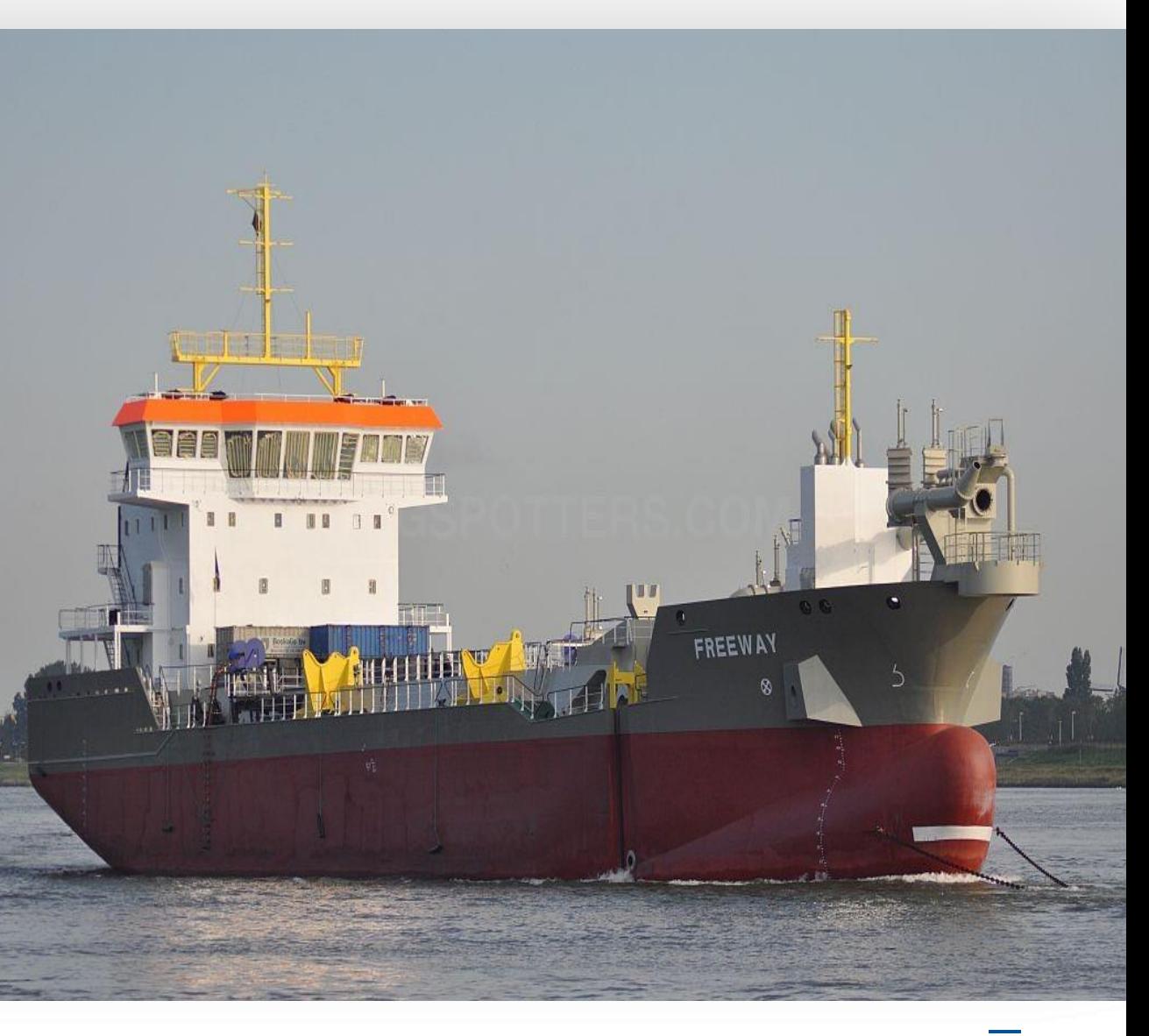

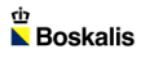

### KISS

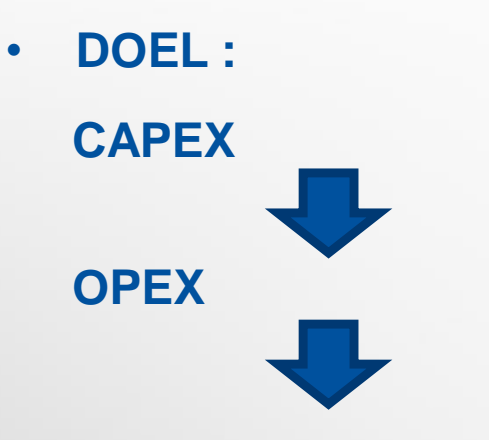

• **COMBINATIE VAN SCHIPPER/ EIGENAAR & BOKA KENNIS, INKOOP, ENGINEERING ETC**

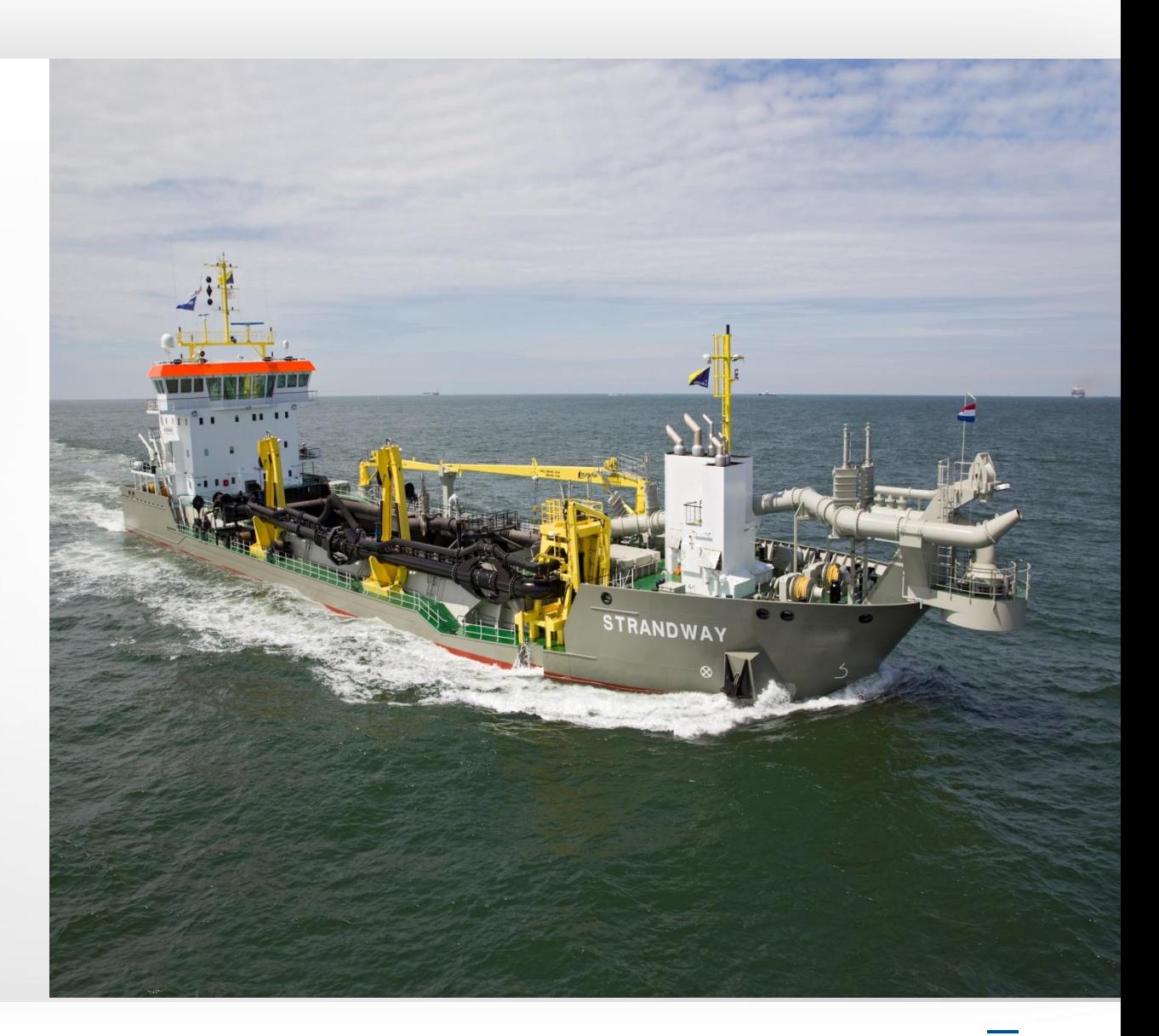

# KISS CAPEX

- **DIY**
	- **Ontwerp**
	- **Engineering**
	- **Casco**
	- **Componenten**
	- **Samenbouw**

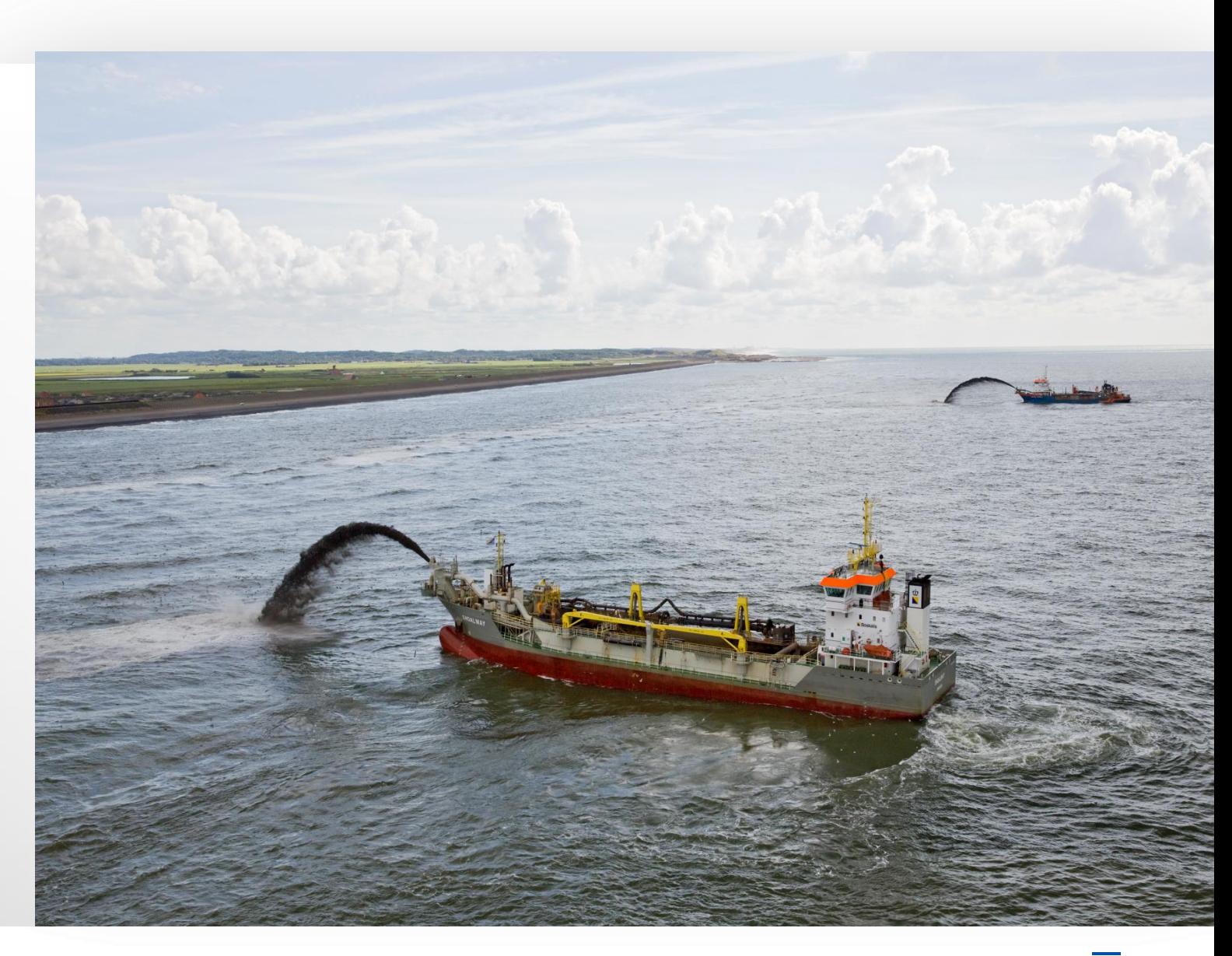

# KISS OPEX

#### • **Brandstofverbruik:**

 **Dedicated motoren voor pompen, voortstuwing etc.**

#### • **Bemanning: 8 man**

- **Onderhoud:**
	- **Eenvoudige systemen**

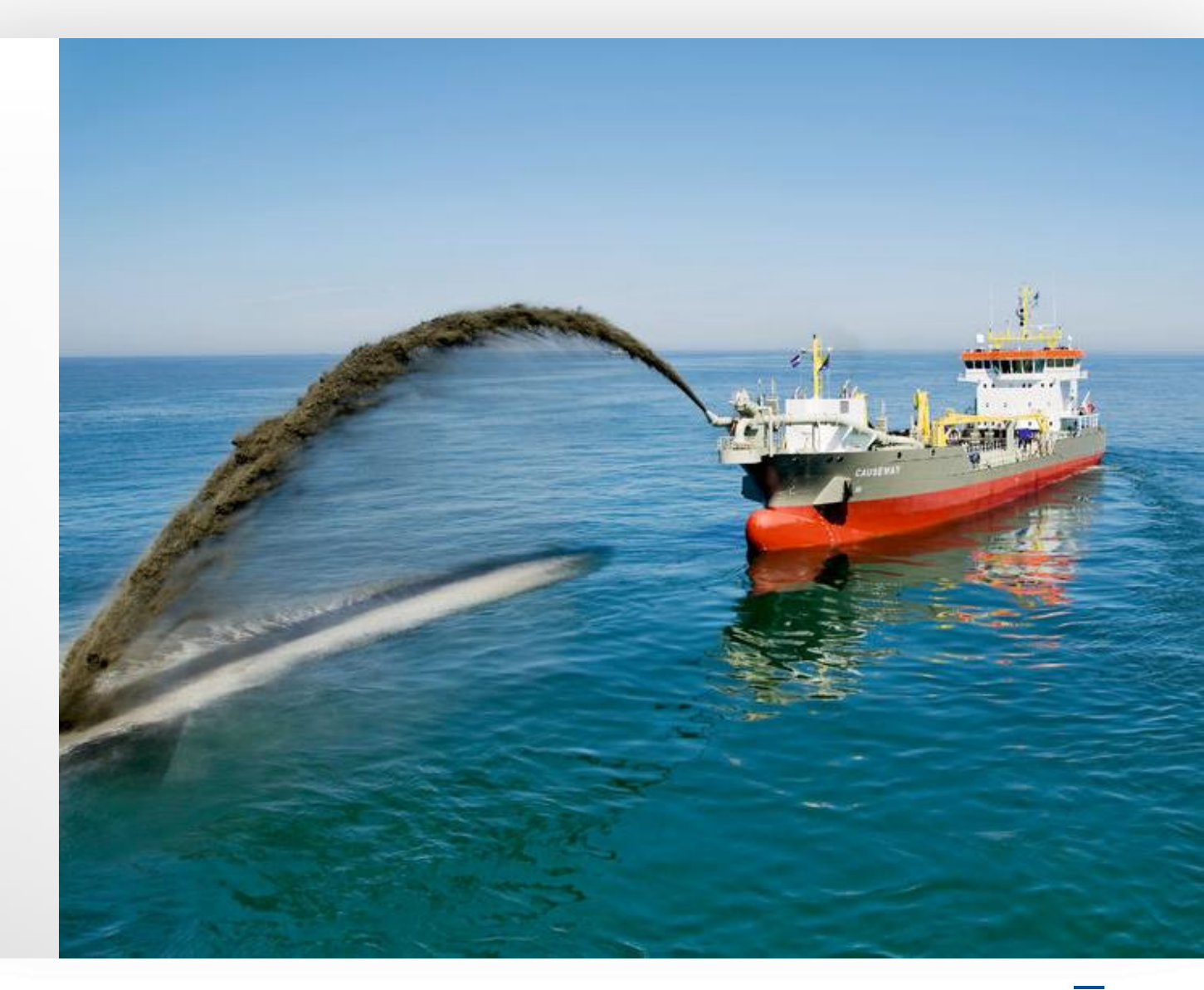

# SMART MAINTENANCE

**FIELD LAB** 

**HOE MAKEN WE ER CHOCOLADE VAN?**

**ER IS ERG VEEL DATA AAN BOORD VAN EEN MODERN SCHIP**

**NORMALE CORRELATIES ZIJN NIET INGEWIKKELD**

\ **HOE KUNNEN WE MEER UIT DE DATA HALEN**

**BLACKBOX WIZZARDS**

**VERSCHILLENDE PARTIJEN: TNO – WARTISLA – ISATIS- NML - INNOVATION QUARTERS**

### VRAGEN ?

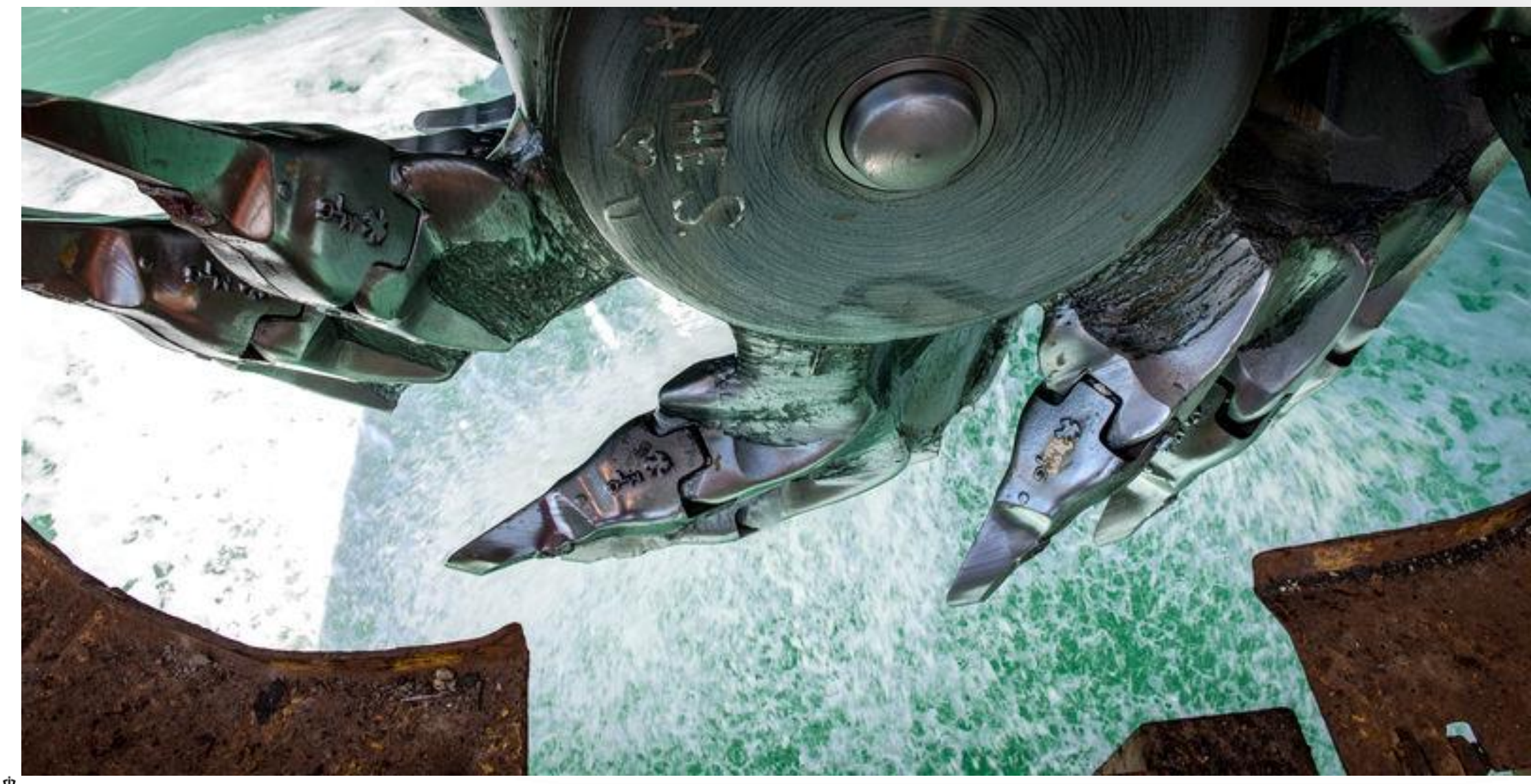